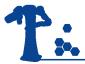

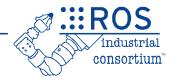

# **ROS-Industrial Advanced** Developer's Training Class

July 2023

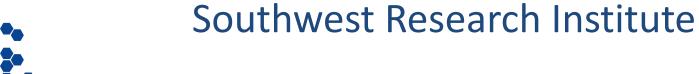

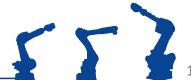

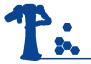

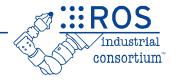

## **Advanced Topic:**

**Building a Perception Pipeline** 

Southwest Research Institute

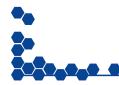

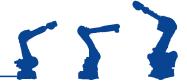

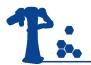

## Perception Processing Pipeline

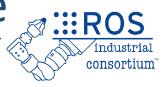

- Goal: Gain knowledge from sensor data
- Process data in order to
  - Improve data quality -> filter noise
  - Enhance succeeding processing steps -> reduce amount of data
  - Create a consistent environment model -> Combine data from different view points
  - Simplify detection problem -> segment interesting regions
  - Gain knowledge about environment -> classify surfaces

Camera

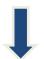

**Processing** 

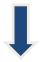

Robot Capabilities

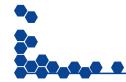

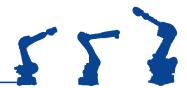

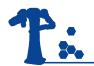

## Perception Libraries (PCL)

- :::ROS
  industrial
  consortium
- Point Cloud Library (PCL) -<u>https://pcl.readthedocs.io/projects/tutorials/en/latest/</u>
- Documentation http://pointclouds.org/documentation/
  - Focused on 3D Range(Colorized) data

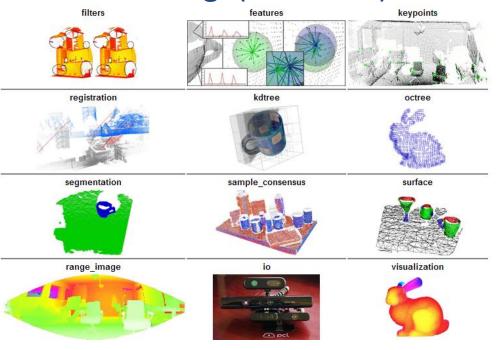

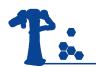

## Perception Pipeline

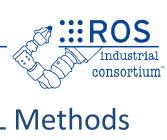

Overall **Process** 

3D Camera

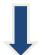

**Processing** 

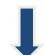

Robot Capabilities **Obtain PointCloud** 

**Perception Process** 

Convert PointCloud **ROS->PCL** 

Filter PointCloud

Convert PointCloud PCL->ROS

**Publish PointCloud** 

**Broadcast Transform\*** 

**PCL** Methods

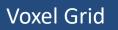

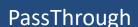

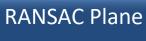

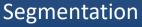

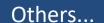

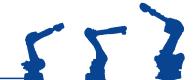

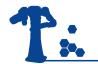

#### **Voxel Grid**

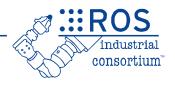

- Creates a 3D voxel grid over the input point cloud data
- In each voxel (i.e., 3D box), all the points present will be approximated (i.e., downsampled) with their centroid
- <a href="https://pcl.readthedocs.io/projects/tutorials/en/latest/voxel\_grid.html">https://pcl.readthedocs.io/projects/tutorials/en/latest/voxel\_grid.html</a>

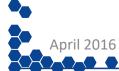

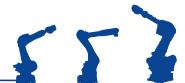

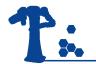

## PassThrough

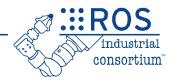

- Cut off values that are either inside or outside a given user range
- <a href="https://pcl.readthedocs.io/projects/tutorials/en/latest/passthrough.html">https://pcl.readthedocs.io/projects/tutorials/en/latest/passthrough.html</a>

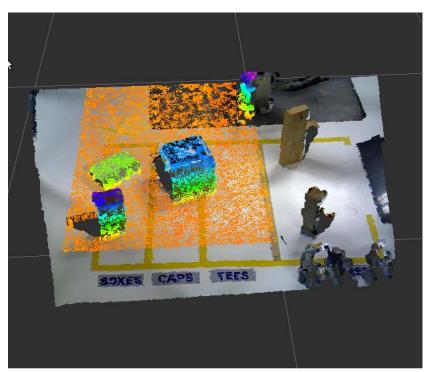

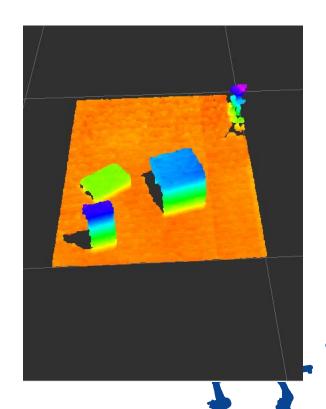

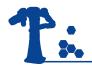

## Plane Segmentation - RANSAC

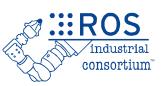

- "RANdom SAmple Consensus" (RANSAC), and it is an iterative method that is used to estimate parameters of a mathematical model from a set of data containing outliers
- <a href="https://pcl.readthedocs.io/projects/tutorials/en/latest/random\_sample\_consensus.html">https://pcl.readthedocs.io/projects/tutorials/en/latest/random\_sample\_consensus.html</a>

Plane model: ax+by+cz+d=0

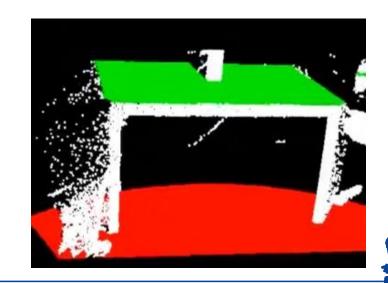

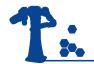

## Plane Seg. – Extract Indices

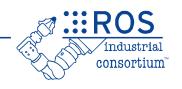

 Find all the points within a point cloud that support a plane model

https://pcl.readthedocs.io/projects/tutorials/en/latest/planar\_segmentation.html

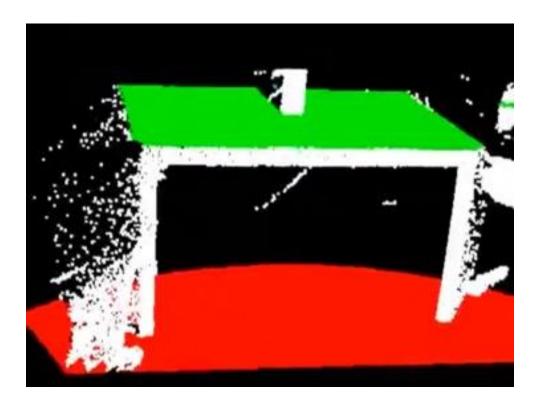

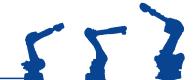

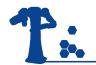

### Other – Clusters

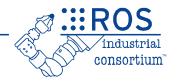

- Euclidean Cluster Extraction A clustering method needs to divide an unorganized point cloud model into smaller parts
- https://pcl.readthedocs.io/en/latest/cluster extraction.html

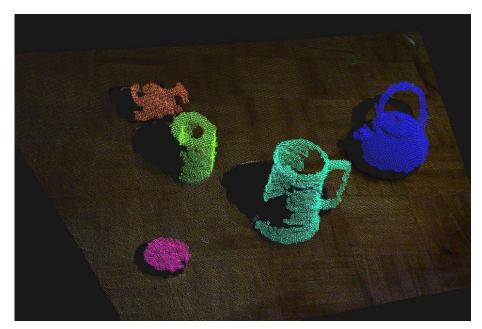

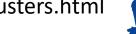

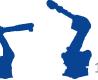

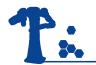

#### Other – SOR

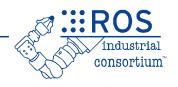

- Statistical Outlier Removal Remove noisy measurements, e.g. outliers, from a point cloud dataset using statistical analysis techniques
- <a href="https://pcl.readthedocs.io/projects/tutorials/en/latest/statistical">https://pcl.readthedocs.io/projects/tutorials/en/latest/statistical</a> outlier.html

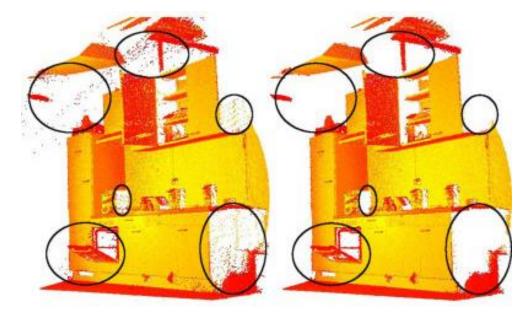

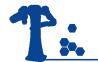

#### Other

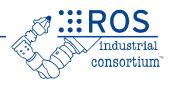

- CropBox
- Segmentation Region Growing, Min-Cut Based,
   Cylinder Model
- Clustering Conditional Euclidean

#### Even more:

- Features
- Recognition
- Registration...
- https://pcl.readthedocs.io/projects/tutorials/en/latest/

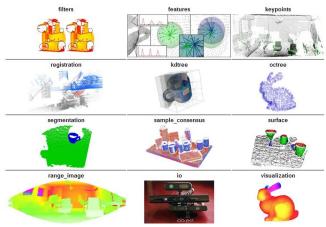

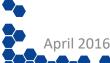

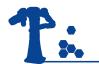

### Exercise 5.0

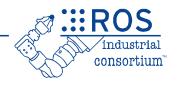

Exercise 5.0 - <a href="https://industrial-training-master.readthedocs.io/en/humble/source/sesion5/Building-a-Perception-Pipeline.html">https://industrial-training-master.readthedocs.io/en/humble/source/sesion5/Building-a-Perception-Pipeline.html</a>

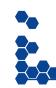

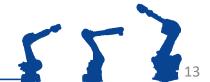

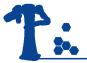

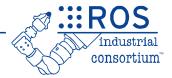

# SIMPLE PCL INTERFACE FOR PYTHON

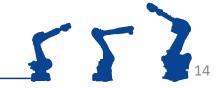

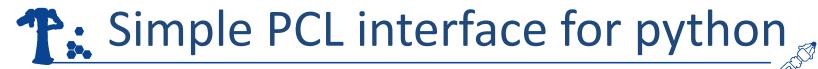

- Goal: Create a ROS python node that uses PCL to process point cloud data
- Objectives
  - Create a python package
  - Call a service from python to filter a point cloud
  - Apply multiple filtering operations to a point cloud

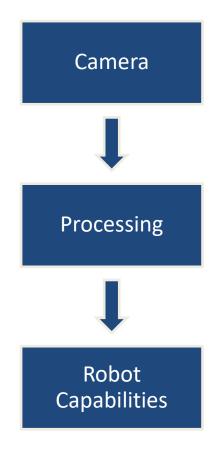

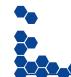

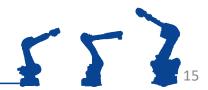

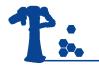

#### Exercise 5.1

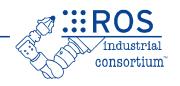

Exercise 5.1 - <a href="https://industrial-training-master.readthedocs.io/en/humble/source/sesion5/Simple-PCL-Interface-for-Python.html">https://industrial-training-master.readthedocs.io/en/humble/source/sesion5/Simple-PCL-Interface-for-Python.html</a>

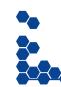